## **Ordering decimal numbers:**

Jack measured four lengths of string. They measured 5.23m, 5.27m, 5.28m & 5.21m. Order these lengths of string, from shortest to longest.

Answer: 5.21m, 5.23m, 5.27m & 5.28m

**N3**

**Task 9** 

Jenny weighed five coins. They weighed 1.037g, 1.046g, 1.057g, 1.032g, 1.049g & 1.051g Order these weights from heaviest to lightest.

Answer: 1.057g, 1.051g, 1.049g, 1.046g, 1.037 & 1.032g

**Order** these decimals from smallest to largest.

- 1. 2.6, 5.7, 1.9, 8.4, 7.3, 4.9, 6.7, 7.7 2. 1.2, 2.4, 1.6, 2.0, 1.8, 0.9, 2.1, 1.9
- 
- 
- 7. 1.126, 1.352, 1.245, 1.342, 1.049, 1.276, 1.165 8. 9.532, 9.842, 9.325, 9.348, 9.428, 9.468

The results of a 100m race is shown in this table.

- 9. What was Shane's time?
- 10. Name the runners who came 1st, 2nd and 3rd.
- 11. Order these times from fastest to slowest time.
- 12. What was the difference between the fastest and slowest time?
- 
- 3. 5.7, 5.8, 5.3, 5.6, 5.4, 5.9, 5.1 4. 1.08, 1.07, 1.02, 1.06, 1.01, 1.05, 1.09
- 5. 2.34, 2.45, 2.16, 2.75, 2.47, 2.27, 2.54 6. 12.56, 13.75, 11.98, 12.84, 13.24, 12.67
	-

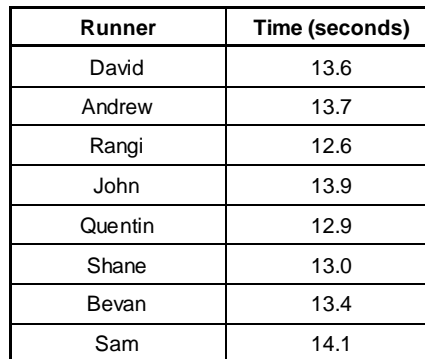

Karen competed in a high jump competition. She was allowed six jumps and these were her results, 1.53m, 1.27m, 1.61m, 1.42m, 1.35m & 1.50m.

- 13. What was the height of her worst jump?
- 14. What was the height of her 5th jump?
- 15. Place her jump heights in order of highest to lowest jump.
- 16. What was the difference between her best and worst jump?

In a tomato growing competition, pupils were allowed to enter three tomatoes. Each tomato was weighed and the results are shown in this table.

- 17. What was the weight of the heaviest tomato?
- 18. What was the weight of the lightest tomato?
- 19. List all the tomato weights in order from lightest to heaviest.
- 20. For each pupil, add up their three tomato weights.
- 21. List your four totals in order of largest to smallest.

In a cycling race, the following times were recorded for the 1 kilometre distance.

1min 5.6sec, 1min 7.2sec, 1min 6.4sec, 1min 7.0sec, 1min 5.9sec, 1min 6.7sec

22. List these times in order from slowest to fastest.

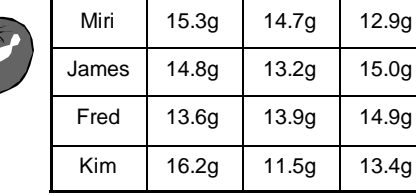

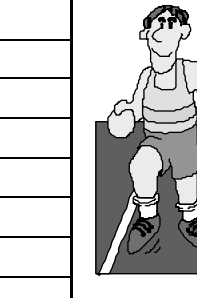

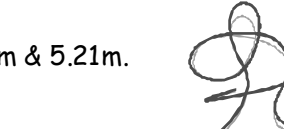

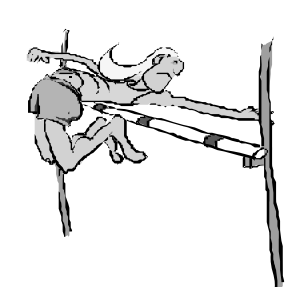

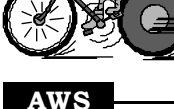

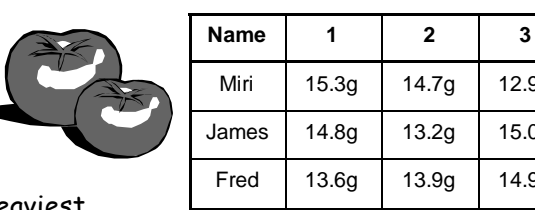

**L3MN** 

Please **DO NOT** write on the sheets Please **DO NOT** write on the sheets

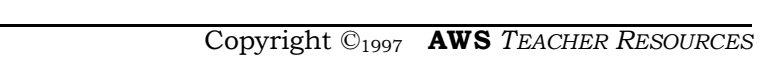

24. 100

4. \$1.50 8. \$3.60

12. \$10.00

**Rename** each number **four times** as decimal numbers, using the four operations ( $+,$  -,  $\times$  and  $\div$  ). Use a calculator if needed. *Example:*  $1 = 0.6 + 0.4$ ,  $1 = 1.52 - 0.52$ ,  $1 = 2.0 \times 0.5$ ,  $1 = 2.64 \div 2.64$ 

23. 50

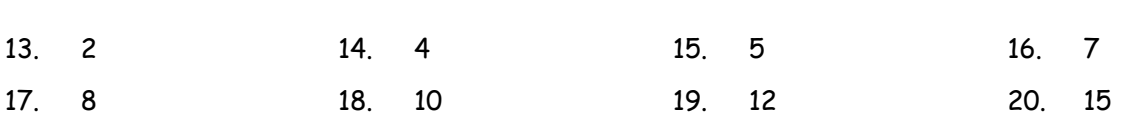

22. 25

or 5 cent coins. *Example:*  $$7.00 = 3 \times $2.00 + $1.00$  coins

2. 80 cents

6. \$2.40 10. \$5.00

1. 50 cents

5. \$2.00 9. \$4.80

**Task 11** 

**Rewrite** each of these money values, **three** different ways**,** using \$2.00, \$1.00, 50 cent, 20 cent, 10 cent

Example: 12 could be renamed as 9.8 + 2.2, 15.8 – 3.8, 2.5 × 4.8 or 38.4 ÷ 3.2 etc.

3. \$1.00 7. \$3.00

11. \$6.00

Using a calculator can make this task less difficult.

## **Renaming numbers using decimals:**

A good example of renaming whole numbers as decimals is when using money.

Example: \$2.00 could be renamed as \$0.50 + \$0.50 + \$0.50 + \$0.20 + \$ 0.20 + \$0.10

Renaming whole numbers is not difficult.

*Example:* 12 could be renamed as  $0 + 12$ ,  $10 + 2$ ,  $14 - 2$ ,  $24 \div 2$ ,  $4 \times 3$  or  $6 \times 2$  etc.

Renaming a number using decimals requires more effort.

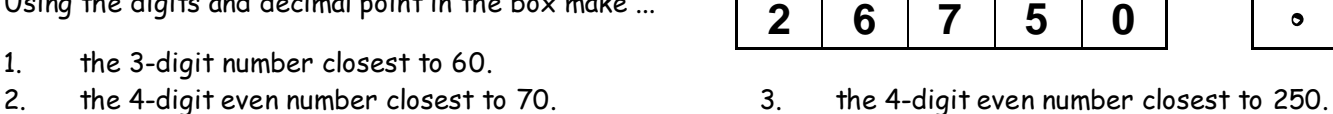

- 
- 4. the 2-digit odd number closest to 8. 5. the 3-digit odd number closest to 30.
- 6. the 4-digit number closest to 7. 7. the 5-digit number closest to 50.
	-
- 

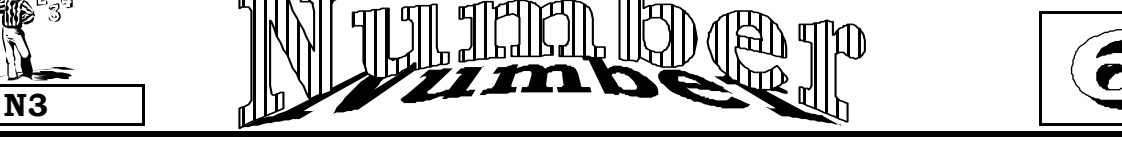

Please **DO NOT** write on the sheets Please **DO NOT** write on the sheets

## **Creating decimal numbers:**

Using the five digits in this box and a decimal point, create the largest number closest to 30. Answer: 29.754

Using the same digits and decimal point, create five numbers between 50 and 40, starting with the largest number first. Each number is to have two decimal places.

Answer: 49.75, 49.72, 49.57, 49.52, 49.27, etc.

## **Task 10**

Using the digits and decimal point in the box make ...

- 1. the 3-digit number closest to 60.
- 
- 
- 
- 8. the 5-digit even number closest to 2. 9. the 5-digit odd number closest to 1.

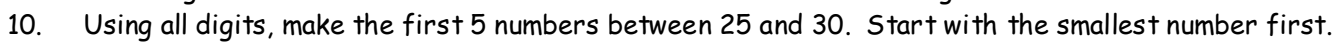

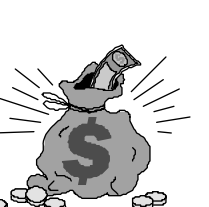

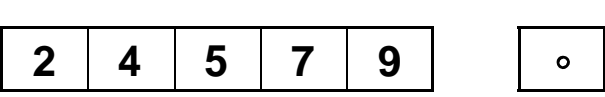

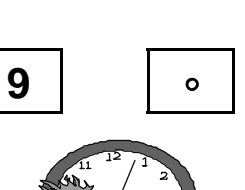

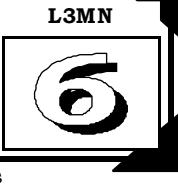

21. 20